**الباب الثالث**

**منهج البحث**

**أ-نوع ومدخل البحث**

النوع من هذا البحث هو حبث امليدان (*Research Field* (استخدام اسرتاتيحية النصوص العشوائية )*Text Random (*يف تعليم الرتكيب لطلبة الصف الثامن يف مدرسة روضة الشبان املتوسطة اإلسالمية سوجناي لولوت و يستخدم هذا البحث على مدخل الكمي هو املدخل الذي يستخدم عادة الخترب نظرية أن تقدم حقيقة أو وصفا لإلحصاء، إلظهار العالقة بني املتغريات وغريها على تطوير هذا املفهوم،وتطوير فهم أو  $^1.$ يصف شيئا

## **ب- تصميم البحث**

هذا البحث هو تصميم البحث التجربي . وفقا نذير، المنهج التجريبي هو الملاحظة في ظل الحالة المصنوع و ينظم الباحث، والبحث التجريبي هو البحث الزّمام 2 مبوجود مضاربة مالية على موضوع البحث مع موجود الضابطة. فصول التجر بية تعطى المعاملة المختلفة. والهدف هو لمعرفة هل توجد الفرق أو التأثير في الفصل الذي يعطى املعاملة املختلفة.

وفوق ذلك، احمليط يف هذا البحث تشتمل على: مكان البحث، ووقته، ودوره فيما يلي:

<u>.</u>

<sup>1</sup> M.Subana dan Sudarajat, *Dasar-dasar Penelitian Ilmiah,* (Bandung: Pustaka Setia, 2005) , hlm. 25.

<sup>2</sup> Nazir, *Metode Penelitian*, (Jakarta: Ghalia Indonesia, 1999), hlm. 74.

أ- مكان البحث التجر ييب موجود البحث التجرييب مبدرسة روضة الشبان املتوسطة اإلسالمية سوجناي لولوت يف تعليم الرتكيب. ب-وقت البحث التجرييب تنفيذه يف املرحلة الثانية السنة الدراسية 2015-2014 ، أي اعتبارا من تاريخ 26 أغسطس 2015 حىت 12 سبتمرب .2015 ج- البحث التجرييب مت الباحثة إىل ّ قس فصلني. الفصل يتكون من ستة لقاء للمجموعة التجربية وستة لقاء للمجموعة الضابطة.

## **ج- موضوع البحث**

أمّا الموضوع من هذا البحث هي استخدام استراتيجية النصوص العشوائية *(Text Random* )يف تعليم الرتكيب لطلبة الصف الثامن يف مدرسة روضة الشبان املتوسطة اإلسالمية سوجناي لولوت.

## **د- ذاتي البحث**

وكان الذايت ىف هذا البحث الطالب يف الصف الثامن "ج" والطالبات يف الصف الثامن "أ" مبدرسة روضة الشبان املتوسطة اإلسالمية سوجناي لولوت و كان عددهم 86 شخصا. الجدوال 3.1: أحوال طلبة الصف الثامن بمدرسة روضة الشبان المتوسطة الإسلامية سوجناي لولوت

| المحموع | الجنس    |        | الصف الثامن |
|---------|----------|--------|-------------|
|         | الطالبات | الطالب |             |
|         | 38       |        |             |
|         |          |        |             |

فالصف الثامن "أ" يسمى باجملموعة الضابطة **(***Class Control* (والصف الثامن "ج" يسمى باجملموعة التجريبة **(***Class Experiment*(.

**ه- البيانات ومصادرها -1 البيانات** أ) البيانات الأساسية، يعني البيانات عن: فعالية استخدام اسرتاتيجية النصوص العشوائية *(Text Random*) يف تعليم الرتكيب لطلبة الصف الثامن يف مدرسة روضة الشبان املتوسطة اإلسالمية سوجناي لولوت. ب(البيانات الثانوية، يعين البيانات عن: 1( تاريخ بناء مدرسة روضة الشبان املتوسطة اإلسالمية سوجناي لولوت. 2( أحوال طلبة مدرسة روضة الشبان املتوسطة اإلسالمية سوجناي لولوت.

3( أحوال مدير املدرسة و معلّم اللغة العربية مدرسة روضة الشبان املتوسطة اإلسالمية سوجناي لولوت. 4( أحوال لوازم مدرسة روضة الشبان املتوسطة اإلسالمية سوجناي لولوت. 5( جدول الدرس مدرسة روضة الشبان املتوسطة اإلسالمية سوجناي لولوت.

**-2 مصادر البيانات** للحصول على البيانات الالزمة ىف هذا البحث، استخدمت الباحثة مصدر البيانات على النحو التايل: أ( مستجيب يعىن جمموعة جتريبية وجمموعة ضابطة من طلبة الصف الثامن مبدرسة روضة الشبان املتوسطة اإلسالمية سوجناي لولوت. ب(خمرب يعىن مدير املدرسة, معلّم اللغة العربية الذي علّم يف الصف الثامن "أ" و "ج" و املوظفون يف تلك املدرسة. ّ ج( ة يعىن مجيع الوثائق الىت هلا إرتباط بالبحث الوثائق املدرسي .

**و- أساليب جمع البيانات** جلمع البيانات يف هذا البحث، استخدمت الباحثة على النحوى التايل : -1 االختبار**:** استخدمت الباحثة االختبار للوقوف على نتائج تعليم الرتكيب باستخدام اسرتاتيجية النصوص العشوائية *(Text Random* )يف تعليم الرتكيب لطلبة الصف الثامن يف مدرسة روضة الشبان املتوسطة اإلسالمية سوجناي لولوت. و االختبار نوعان هو االختبار القبلى و االختبار البعدى. فاالختبار القبلى هو االختبار الذى يفعل قبل استخدام اإلسرتاتيجية. و االختبار البعدى هو االختبار الذى يفعل بعد استخدام اإلسرتاتيجية.

-2 **ا**ملالحظة : أسلوب ينال البيانات عن تصوير موقع البحث، أحوال الطلبة، عدد املعلمون و أركاب حرب إدارة، األجهزة، و جدول الدرس.

- المقابلة: يستخدم هذا الأسلوب للحصول على البيانات الداعمة التي تأتي من $3$ معلم اللغة العربية وناظرة المدرسة والإداريون.
- -4 التوثيق **:** يستخدم هذا األسلوب للحصول على البيانات حول الصورة العامة للموقع من البحث، أحوال الطلبة، وأحوال المعلمين ، وموظفي الجهاز اإلداري.

لتبني حول البيانات ومصادرها وأسلوب مجع البيانات واملنظور إىل املصفوفة التالية يف اجلدوال.

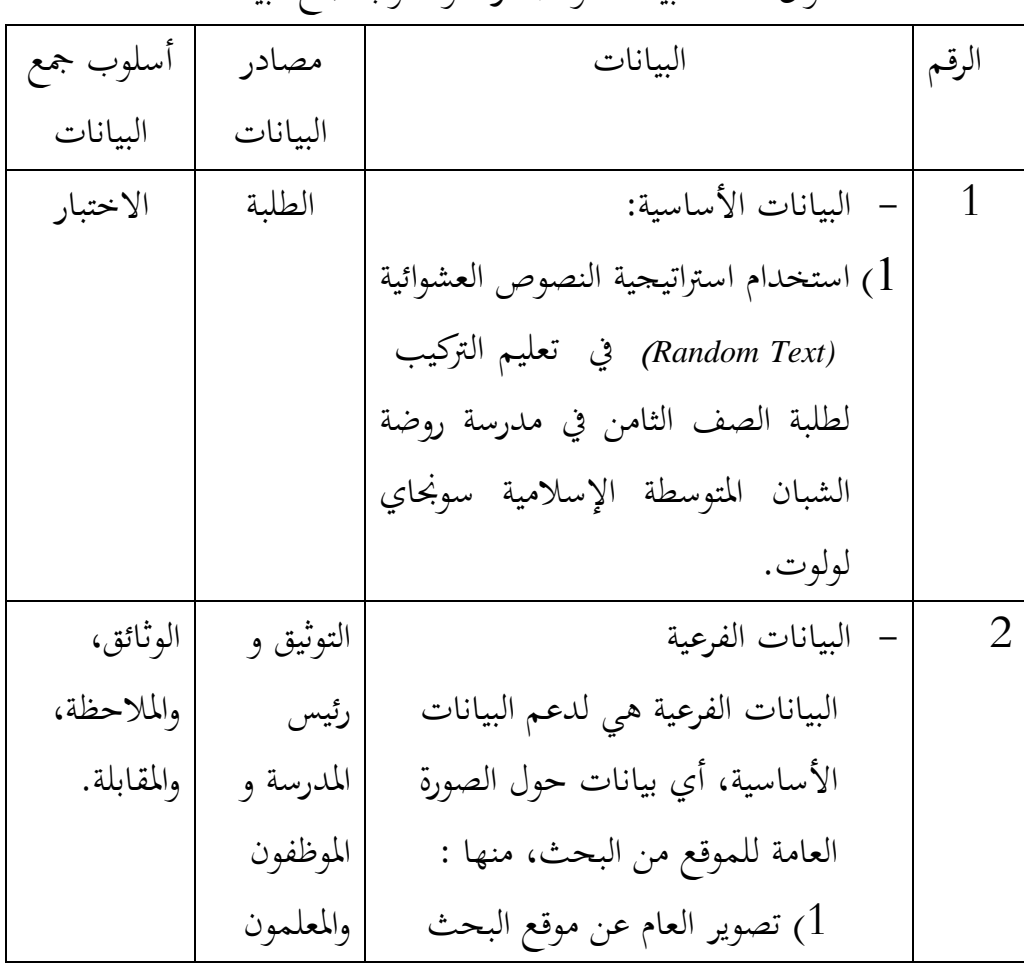

اجلدوال :3.2البيانات ومصادرها وأسلوب مجع البيانات

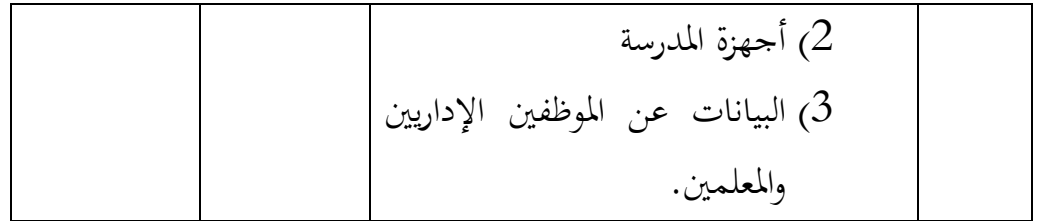

**ز- تصميم القياسات** يف هيكل يسر املرحلة حتليل البيانات يف الباب الرابع، فاملقتضي شيئ ما صحة القياس يف هذا البحث، كما يلي: املؤشر: نتيجة اإلختبار األخري للطلبة يف تعليم الرتكيب.كيفية القياس: طريقة التقدير حصل تعليم الطلبة باستخدام الرموز من عثمان وسيتياوايت وهو: N = skor perolehan X100 البيان: <sup>3</sup> N =قيمة األخري. قيمة حصل األخري لطلبة تأويل باستخدام دليل األتية: اجلدوال :3.3 تفسري حصول تعليم الطلبة. الرقم قيمة بيان 1 100-90 جيد جدا 2 -80<90 جيد 3 -70<80 متوسط 4 -60<70 ناقص 5 -50<60 ضعبف

<u>.</u>

<sup>3</sup>Usman dan Setiawati, *Upaya Optimalisasi Kegiatan Belajar Mengajar,* (Bandung: PT.Remaja Rosda Karya Ofset, 2001), hlm. 136.

**ح-أسلوب تحليل البيانات** البيانات نتائج تعليم اللغة العربية من االختبار القبلي واالختبار البعدي، والتحليل باستخدام إحصاءات الوصفي وإحصاءات التحليلي. إحصاءات التحليلي االستخدام هي اختبار املختلفة أو اختبار *-Mann Whitney*( اختبار U )قبل إجراء االختبار األول يفعل من احلسابات اإلحصائية حييط من املتوسط واالحنراف املعياري . يستخدم اختيار <sup>t</sup> اذا البيانات توجيع الطبيعية والتجانس. ويستخدم االختبار *Whitney-Mann*( اختبار U )اذا البيانات غري توجيع الطبيعية.

**-1 المتوسط**

عند سودجان أن لتثبيت مؤ هلات نتیجة التعلم الحمول لطلاب  
يستطیع أن یعرف من خلال المعداد الناي حدده ب : 
$$
x = \frac{\sum f_i x_i}{\sum f_i}
$$
 :

$$
mean
$$
\n
$$
= \bar{x}
$$
\n
$$
= \sum f_i x_i
$$
\n
$$
= \sum f_i x_i
$$
\n
$$
= \sum f_i
$$
\n
$$
= \sum f_i
$$
\n
$$
= \sum f_i
$$
\n
$$
= \sum f_i
$$
\n
$$
= \sum f_i
$$
\n
$$
= \sum f_i
$$
\n
$$
= \sum f_i
$$
\n
$$
= \sum f_i
$$
\n
$$
= \sum f_i
$$
\n
$$
= \sum f_i
$$
\n
$$
= \sum f_i
$$
\n
$$
= \sum f_i
$$
\n
$$
= \sum f_i
$$
\n
$$
= \sum f_i
$$
\n
$$
= \sum f_i
$$
\n
$$
= \sum f_i
$$
\n
$$
= \sum f_i
$$
\n
$$
= \sum f_i
$$
\n
$$
= \sum f_i
$$
\n
$$
= \sum f_i
$$
\n
$$
= \sum f_i
$$
\n
$$
= \sum f_i
$$
\n
$$
= \sum f_i
$$
\n
$$
= \sum f_i
$$
\n
$$
= \sum f_i
$$
\n
$$
= \sum f_i
$$
\n
$$
= \sum f_i
$$
\n
$$
= \sum f_i
$$
\n
$$
= \sum f_i
$$
\n
$$
= \sum f_i
$$
\n
$$
= \sum f_i
$$
\n
$$
= \sum f_i
$$
\n
$$
= \sum f_i
$$
\n
$$
= \sum f_i
$$
\n
$$
= \sum f_i
$$
\n
$$
= \sum f_i
$$
\n
$$
= \sum f_i
$$
\n
$$
= \sum f_i
$$
\n
$$
= \sum f_i
$$
\n
$$
= \sum f_i
$$
\n
$$
= \sum f_i
$$
\n
$$
= \sum f_i
$$
\n
$$
= \sum f_i
$$
\n
$$
= \sum f_i
$$
\n
$$
= \sum f_i
$$
\n
$$
= \sum f_i
$$
\n
$$
= \sum f_i
$$
\

<u>.</u>

<sup>4</sup>Anas Sudjana, *Metode Statistika*, (Bandung: Teras, 2002), hlm. 67.

$$
S = \sqrt{\frac{\sum f_i (x_i - \bar{x})^2}{n-1}}
$$
  
:. j. 
$$
S = \sqrt{\sum f_i (x_i - \bar{x})^2}
$$
  

$$
= \sum f_i
$$
  
:. 3 , 2 , 1 = i 0, i 1, j 0; j. 
$$
S = \sum f_i
$$
  

$$
= \sum f_i
$$
  

$$
= \sum f_i
$$
  

$$
= \sum f_i
$$
  

$$
= \sum f_i
$$
  

$$
= \sum f_i
$$
  

$$
= \sum f_i
$$
  

$$
= \sum f_i
$$
  

$$
= \sum f_i
$$
  

$$
= \sum f_i
$$
  

$$
= \sum f_i
$$

## **-3االختبار الطبيعية**

كان االختبار الطبيعية مستخدما ملعرفة الطبيعية من توزيع البيانات. ممتحن طبيعية البيانات اليت حتصل بالبحث استخدام اختبار ليليفورس )*liliefors* )خبطوات االختبار كما يلي :  $x_1, x_2, x_3, \ldots, x_n$ dijadikan bilangan baku $z_1, z_2, \ldots, z_n$ الملاحظة باستخدام الرمز  $\frac{x_i-\bar{x}}{s}$  )  $z_1=\frac{x_i-\bar{x}}{s}$  من المعدل و الانحاف القياسي المثالي ) ب) ولكل هذه عدد العياري و استخدام قائمة التوزيع العادي العياري, ج) ثم محسوبة النسبة  $z_1, z_2 \, ... \, z_n$  التي أصغر أو مساوية بـ  $z_1$ . إذا هذه النسبة : تعتبر بـ  $S(z_1)$  فـ  $S(z_1) = \frac{\text{bayaknya z_1, z_2, z_3......z_n}}{\text{max}}$  yang ≤ z<sub>1</sub> n د) حسب الفرق (2<sub>1</sub>) – S تم حدد سعر مطلقه. هـ)خذ سعر أكبر بين الأسعار المطلق من ذلك الفرق، و هذا السعر يسمى بـ  $L_{hitung}$ و) لقبول أو رفض فرضية الصفر، مقارنة L<sub>tabel</sub> بـ استخدام الجحدول قيمة الحرجة احتبار ليليفورس *(liliefors) ، I<sub>hitung</sub> مع وجود درجة* الحقيقة 5% <sup>=</sup> ، و معيارها هي: رفض فرضية الصفر أن السكان توزيع الطبيعي

إذا 
$$
L_{hitung}
$$
 التي حصلت بيانات اللاحظ أكثر من  $L_{tabel}$  وفي حالة أحر تقبل فرضية الصفر.<sup>5</sup>  
1–1~~ا~~ختبار التجانس

 و بعد توزيع البيانات الطبيعية, مث يفعل االختبار التجانس. االختبار املستخدمة هو االختبار التنوعي األعظم مقارنة بالتنوعي أصغر استخدام اجلدول F. و أما اخلطوات اختبارها هي كما يلي :

أ( حساب الفرق األكرب و األصغر

 $F_{hitung} =$ variansi terbesar variansi terkecil

> $F_{table}$ ب) المقارنة قيمة  $F_{hitung}$  مع قيمة. )الفرق ألكرب ) n-1<sup>=</sup> db pembilang ) الفرق ألصغر ) n-1<sup>=</sup> db penyebut  $% 5 = (\alpha)$ مستوى المغزى ج) معايير الاختبار اذا <sup>F</sup>tabel > Fhitung فغري التجانس  $^6$ . فالتجانس F<sub>hitung</sub>  $\leq$  F<sub>tabel</sub> فالتجانس **-5االختبار <sup>t</sup>**

> > 1

اختبار المقارنة هي اختبار t العينتين المستخدمة لمقارنة هل هي من تلك البياناتين (الفرق) متسوية أو مختلفة. و أما الخطوات اختبارها كما يلي :

5 **Ibid.** hlm.466.

<sup>6</sup>Riduwan, *Belajar Mudah Penelitian Untuk Guru-Karyawan dan Peneliti Pemula,*  (Bandung: Alfabeta, 2005), hlm. 120.

:
$$
\sqrt{2}
$$
\n
$$
\sqrt{2}
$$
\n
$$
\sqrt{2}
$$
\n
$$
\sqrt{3}
$$
\n
$$
\sqrt{4}
$$
\n
$$
\sqrt{5}
$$
\n
$$
\sqrt{5}
$$
\n
$$
\sqrt{5}
$$
\n
$$
\sqrt{5}
$$
\n
$$
\sqrt{5}
$$
\n
$$
\sqrt{5}
$$
\n
$$
\sqrt{5}
$$
\n
$$
\sqrt{5}
$$
\n
$$
\sqrt{5}
$$
\n
$$
\sqrt{5}
$$
\n
$$
\sqrt{5}
$$
\n
$$
\sqrt{5}
$$
\n
$$
\sqrt{5}
$$
\n
$$
\sqrt{5}
$$
\n
$$
\sqrt{5}
$$
\n
$$
\sqrt{5}
$$
\n
$$
\sqrt{5}
$$
\n
$$
\sqrt{5}
$$
\n
$$
\sqrt{5}
$$
\n
$$
\sqrt{5}
$$
\n
$$
\sqrt{5}
$$
\n
$$
\sqrt{5}
$$
\n
$$
\sqrt{5}
$$
\n
$$
\sqrt{5}
$$
\n
$$
\sqrt{5}
$$
\n
$$
\sqrt{5}
$$
\n
$$
\sqrt{5}
$$
\n
$$
\sqrt{5}
$$
\n
$$
\sqrt{5}
$$
\n
$$
\sqrt{5}
$$
\n
$$
\sqrt{5}
$$
\n
$$
\sqrt{5}
$$
\n
$$
\sqrt{5}
$$
\n
$$
\sqrt{5}
$$
\n
$$
\sqrt{5}
$$
\n
$$
\sqrt{5}
$$
\n
$$
\sqrt{5}
$$
\n
$$
\sqrt{5}
$$
\n
$$
\sqrt{5}
$$
\n
$$
\sqrt{5}
$$
\n
$$
\sqrt{5}
$$
\n
$$
\sqrt{5}
$$
\n
$$
\sqrt{5}
$$
\n
$$
\sqrt{5}
$$
\n
$$
\sqrt{5}
$$
\n
$$
\sqrt{5}
$$
\n
$$
\sqrt{5}
$$
\n
$$
\sqrt{5}
$$
\n
$$
\sqrt{5}
$$
\n
$$
\sqrt{5}
$$
\n
$$
\sqrt{5}
$$
\n
$$
\sqrt{5}
$$
\n
$$
\sqrt{5}
$$
\n
$$
\sqrt{5}
$$

البيان :

$$
n_1
$$
\n
$$
= \pm \sqrt{2}
$$
\n
$$
n_2
$$
\n
$$
= \pm \sqrt{2}
$$
\n
$$
= \pm \sqrt{2}
$$
\n
$$
= \pm \sqrt{2}
$$
\n
$$
= \pm \sqrt{2}
$$
\n
$$
= \pm \sqrt{2}
$$
\n
$$
= \pm \sqrt{2}
$$
\n
$$
= \pm \sqrt{2}
$$
\n
$$
= \pm \sqrt{2}
$$
\n
$$
= \pm \sqrt{2}
$$
\n
$$
= \pm \sqrt{2}
$$
\n
$$
= \pm \sqrt{2}
$$
\n
$$
= \pm \sqrt{2}
$$
\n
$$
= \pm \sqrt{2}
$$
\n
$$
= \pm \sqrt{2}
$$
\n
$$
= \pm \sqrt{2}
$$
\n
$$
= \pm \sqrt{2}
$$
\n
$$
= \pm \sqrt{2}
$$
\n
$$
= \pm \sqrt{2}
$$
\n
$$
= \pm \sqrt{2}
$$
\n
$$
= \pm \sqrt{2}
$$
\n
$$
= \pm \sqrt{2}
$$
\n
$$
= \pm \sqrt{2}
$$
\n
$$
= \pm \sqrt{2}
$$
\n
$$
= \pm \sqrt{2}
$$
\n
$$
= \pm \sqrt{2}
$$
\n
$$
= \pm \sqrt{2}
$$
\n
$$
= \pm \sqrt{2}
$$
\n
$$
= \pm \sqrt{2}
$$
\n
$$
= \pm \sqrt{2}
$$
\n
$$
= \pm \sqrt{2}
$$
\n
$$
= \pm \sqrt{2}
$$
\n
$$
= \pm \sqrt{2}
$$
\n
$$
= \pm \sqrt{2}
$$
\n
$$
= \pm \sqrt{2}
$$
\n
$$
= \pm \sqrt{2}
$$
\n
$$
= \pm \sqrt{2}
$$
\n
$$
= \pm \sqrt{2}
$$
\n
$$
= \pm \sqrt{2}
$$
\n
$$
= \pm \sqrt{2}
$$
\n
$$
= \pm \sqrt{2}
$$
\n
$$
= \pm \sqrt{2}
$$
\n
$$
= \pm \sqrt{2}
$$
\n
$$
= \
$$

7 املرج السابق, ص .240-239

<u>.</u>

40

أ( املالحظة األوىل إىل مكان البحث ب(االستشارة إىل احملاضر الناصح ج( تفويض اقرتاح البحث إيل مكتب البحث يف كلية الرتبية والتعليم جبامعة أنتساري اإلسالمية احلكومية بنجرماسني.

-2 **درجة إستعدادية** أ( ندوة اقرتاح البحث ب( اقرتاح البحث بعد الندوة ج( استطلبة رسالة البحث العلمي إيل عميد كلية الرتبية والتعليم د( تفويض رسالة البحث العلمي إيل مؤسسة القدر هلذا البحث ه( استعداد التجربة, وحك املقابلة, واملالحظة, والوثائق

3– **درجه عملية**  
\nأ، تصل اخيب والخبر بالطريقة الستعمة  
\nب) إجماع البيانات في المكان  
\n– **درجه** إخبارية  
\n– **درجه** إخبارية  
\n| استشارة مع اخاضر المرشد لتصحيج الجث  
\n– )  
\n– ترتيب حاصل الجث  
\n–)    
\n–  
$$
\frac{1}{2}
$$
  $\frac{1}{2}$